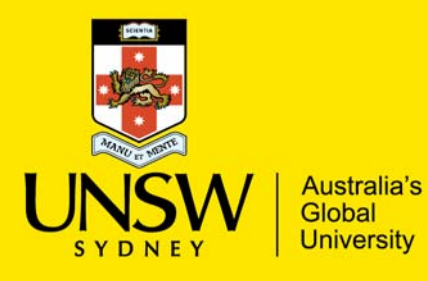

Finance Implementation Project

## Procedure for managing non research-intensive Knowledge Exchange (KE) projects

## Document summary

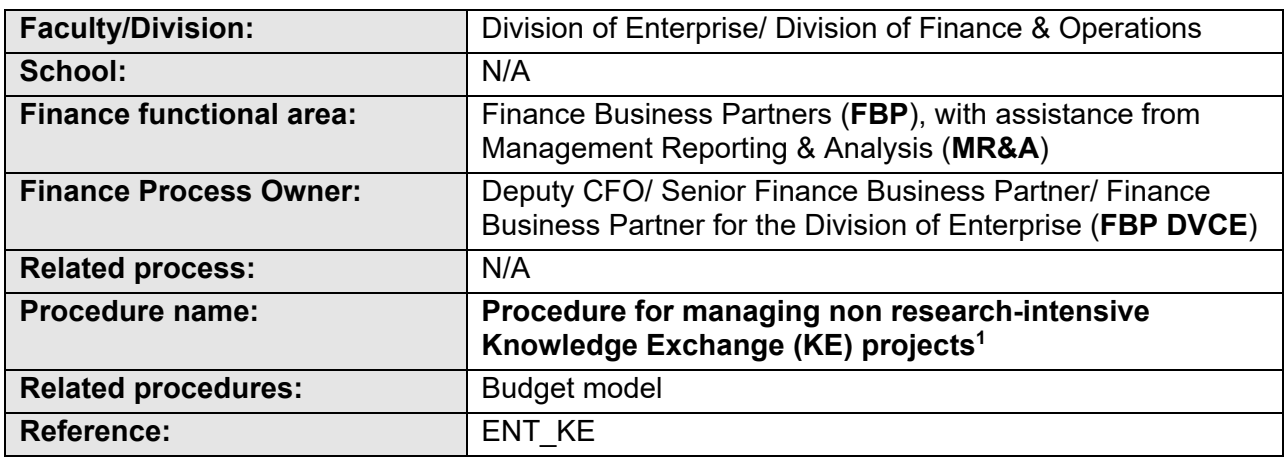

### Version control

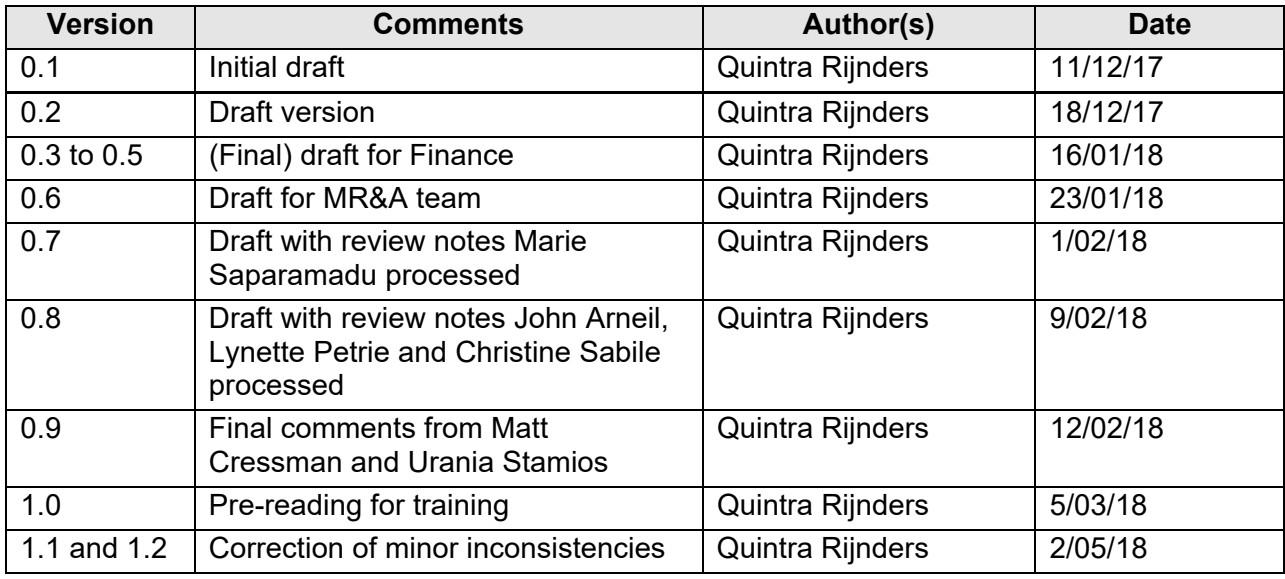

### Document review

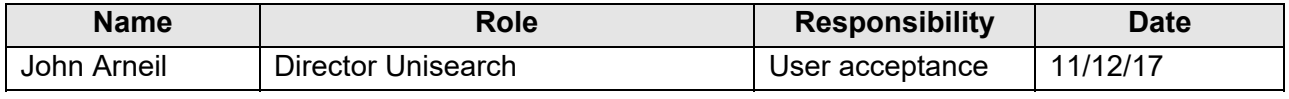

 <sup>1</sup> KE definition is contained in Appendix D

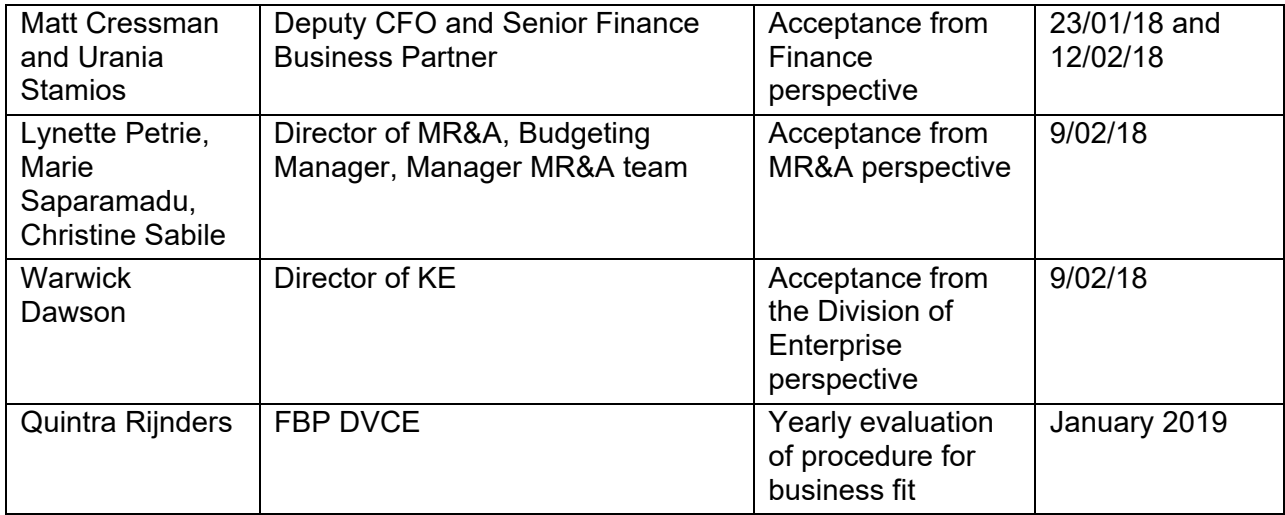

## **Overview**

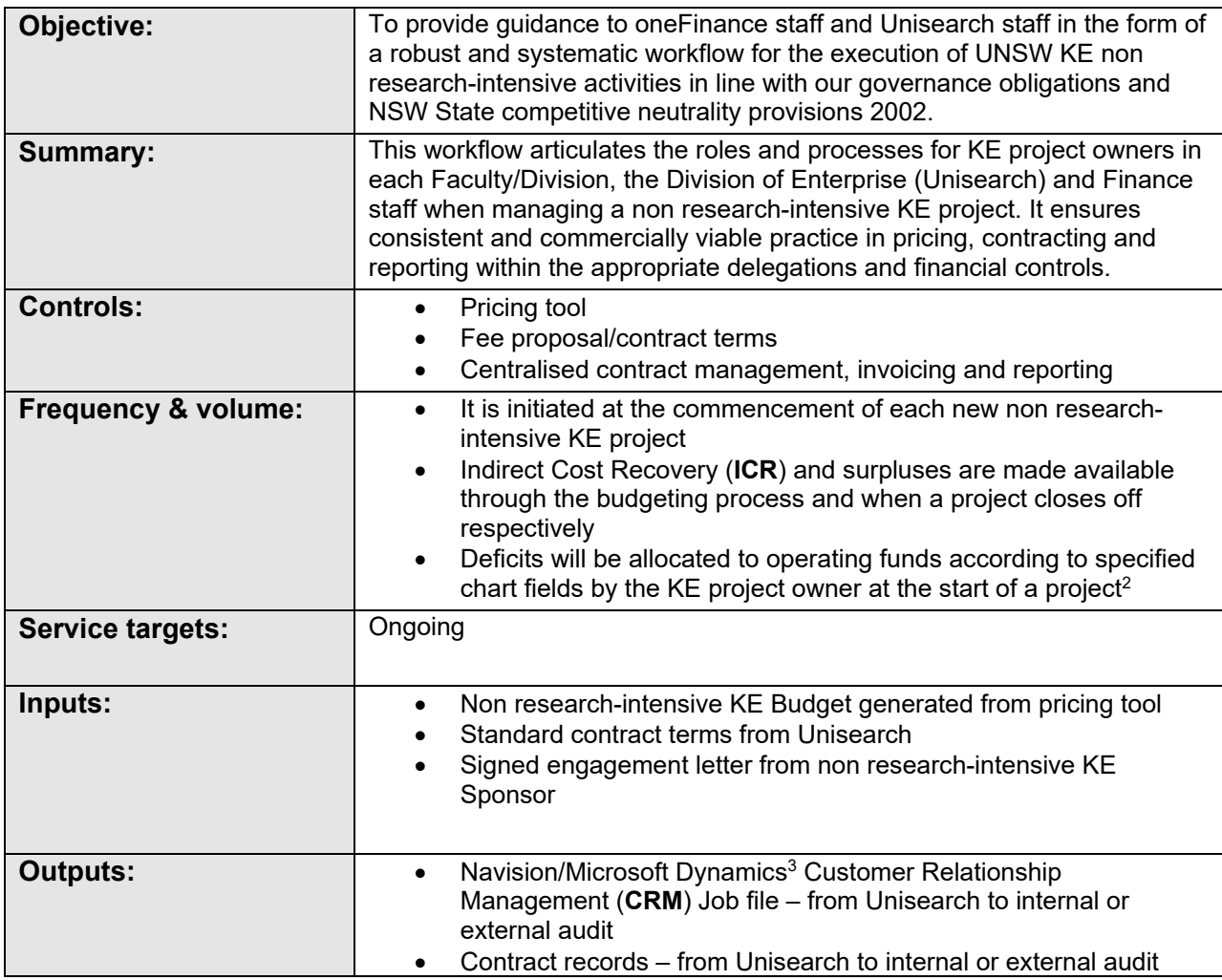

 $^2$  This would usually be the Head of School/Director or a delegate but may differ per Faculty or Division.

 $3$  To be implemented over the course of FY2018 and replace Navision.

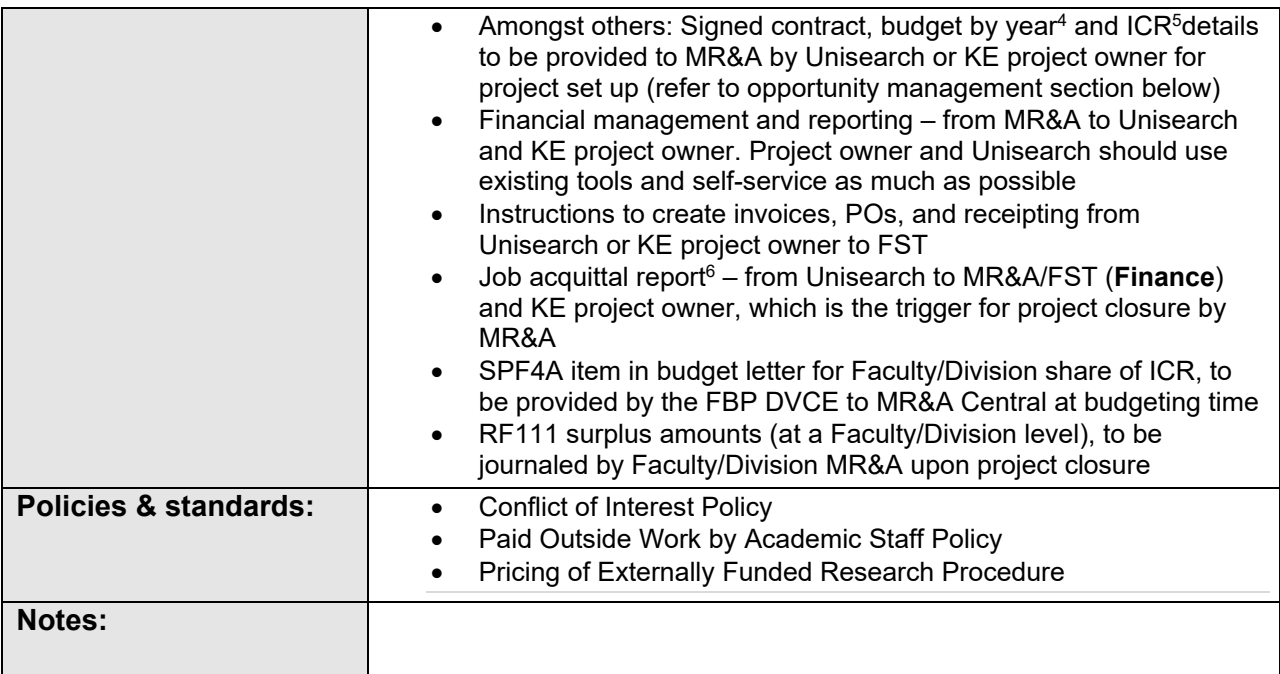

## Financial Management of non research-intensive KE projects: Budgeting and

## Actuals

**Unisearch requires notification of any non research-intensive KE projects (both existing and new projects) to allow a central point of control and reporting on non research-intensive KE activities. FBPs will report on all non research-intensive KE activity in their areas, using a template/report provided by FBP DVCE.**

### *1) Budgeting*

- **FBP** will review their area of accountability and if non research-intensive KE activity exists, the **FBP** will provide to **FBP DVCE** the amount of non research-intensive KE and ICR to be expected in the next three financial years on a template that will be provided.
- **The FBP DVCE** will provide **MR&A Central** with the non research-intensive KE budgeted revenue and ICR per Faculty/Division.
- Budgeted KE revenue will be included in the budget on fund code KE001.

See **Appendix A** for a flowchart of the below steps 2 through 6.

<sup>4</sup> Guidance needed on budget allocation in case there are multiple KE project owners.

<sup>5</sup> This may be converted to an automated process in the future, based on actuals. Multi-year projects will be journalised every year, based on initial budget estimates with a true up done at the end of the contract per step 6.

<sup>&</sup>lt;sup>6</sup> An acquittal report is a comparison from quote/fee proposal to invoices (sales and purchase). It notes any variations in either revenue from client and payments to vendors.

- *2) Opportunity management and creation of contract* 
	- a) The **KE project owner**<sup>7</sup> **in the Faculty/Division** negotiates the scope of work and deliverables with the external Sponsor. The **KE project owner** has the option to involve **Unisearch** in this negotiation.
	- b) Unisearch project management support is recommended for new, large and complex activities<sup>8</sup>. **Unisearch** involvement is mandatory for:
		- Expert opinion work;
		- All consulting over AU\$100k on non-template contracts;
		- All sub-contracting or partnering with an external entity, international partners, or multi-party engagements; and
		- All paid outside work.
	- i) Unisearch has access to approved non research-intensive KE contract templates. These templates contain the necessary clauses on payment terms, contract termination, sub-contracting, surpluses/deficits etc. The use of these templates is strongly recommended for any non researchintensive KE activity.
	- ii) Unisearch maintains the pricing tool and provides guidance on this tool. The pricing tool can be accessed at: https://research.unsw.edu.au/user/login (access needs to be requested).
	- iii) For help with the pricing tool, reach out to the Director of Unisearch, John Arneil, john.arneil@unsw.edu.au.
	- iv) Training and communications on the pricing tool will be available in the first half of 2018.

Please note: The below process steps assume **Unisearch** assistance with a non research-intensive KE project. If **Unisearch** does not provide assistance, the **KE project owner in the Faculty/Division** is required to complete the relevant activities listed below: including notification to **MR&A in the Faculty/Division**.

- c) **Unisearch** creates a job number in CRM.
- d) **Unisearch** provides assistance with the pricing tool and contract negotiation process. **Unisearch** finalises the internal budget and files the budget in the job number.
- e) **Unisearch** confirms the final quote with the **KE project owner**. **Unisearch** prepares the fee proposal, contract terms and dispatch to the Sponsor for their approval or renegotiation.
- f) Upon receipt of signed contract, **Unisearch** files the contract in the job number and notifies the **KE project owner** and subcontractors, if any, that they may proceed with the services.
- 3) *Project setup*

a) **Unisearch** provides an email template (refer to Appendix E) to the School/Centre/Division contact in **MR&A** (https://www.fin.unsw.edu.au/contact-ideas) to enable setup of the project, containing all

<sup>&</sup>lt;sup>7</sup> This would usually be the Head of School/Director of Centre or Division or a delegate but may differ per Faculty or Division.

<sup>&</sup>lt;sup>8</sup> Reduces the risks associated with non research-intensive KE projects through enhanced mitigation strategies. Refer to Appendix B for a risk assessment for non research-intensive KE projects, with and without Unisearch's involvement.

required information for setup, as listed in the bullets below**. Faculty/Division MR&A9** performs the following actions:

- creates a project ID for the KE project;
- $\bullet$  inputs the revenue budget and  $ICR^{10}$ .
- sets the appropriate KE attribute (refer to Appendix C);
- quotes a Unisearch reference in the Grant Id field;
- updates the portfolio manager field to the KE project owner;
- allocates People Cost (**PC**) expenses; and
- adds the deficit chart fields in the long description. This information is required should the project be in a deficit at the time it is closed.

Once the project has been set up, **MR&A** sends an email to the KE project owner, any other academic staff involved, Unisearch, the relevant FBP and Head of School (refer to Appendix F).

### *4) Execution*

.

- a) **KE project owner** performs/ oversees the performance of the KE project with regular consultations with **Unisearch** as appropriate.
- b) Non People Costs (**NPC**) will be journaled as invoices are received, by **FST.** Instructed by **Unisearch, FST** will prepare POs, invoices, pay direct NPC (including the ones for sub-contractors, after the KE project owner receipts them), perform AR/debt collection.
- c) If academic staff are undertaking KE projects, these projects could be monitored via web based academic financials (it is a self-service Calumo report to track project balances).
- d) *If applicable and agreed at the outset of the project*, for each milestone, **KE project owner** prepares and submits claims attributed to the job number to **Unisearch**.
- e) Unisearch acquit job (milestones) against original budget and prepare an acquittal report<sup>11</sup> for **Finance**. This is the trigger for **MR&A** to close the project.

### 5) *Scope changes*

a) **Unisearch** assists the **KE project owner** in getting scope extensions or other scope changes if required**.** 

### *6) Project close*

- a) **Unisearch** or the **KE project owner** advises **MR&A** that the project may be closed as the services have concluded.
- b) **MR&A** performs a true up and journals ICR and surplus/deficit (see point d below) at the end of the KE project<sup>6</sup>, confirms the surplus or deficit with **Unisearch** or the KE project owner and closes the project.
- c) On conclusion of the services, **Unisearch** closes the job number in CRM.
- d) In the event of a deficit, **MR&A** will transfer the overspend to operating funds at the time of the project closure as per the chart fields provided at the time of project setup.

<sup>&</sup>lt;sup>9</sup> A new Analyst position for managing the non research-intensive KE projects will be created in the Faculty/Division MR&A team and will (partially) be funded on a relative cost allocation basis by all the non research-intensive KE projects. Further details about this can be requested from the FBP DVCE.

 $10$  This may be converted to an automated process in the future, based on actuals. Multi-year projects will be journalised every year, based on initial budget estimates with a true up done at the end of the contract per step 6.

<sup>&</sup>lt;sup>11</sup> An acquittal report is a comparison from quote/fee proposal to invoices (sales and purchase). It notes any variations in either revenue from client and payments to vendors.

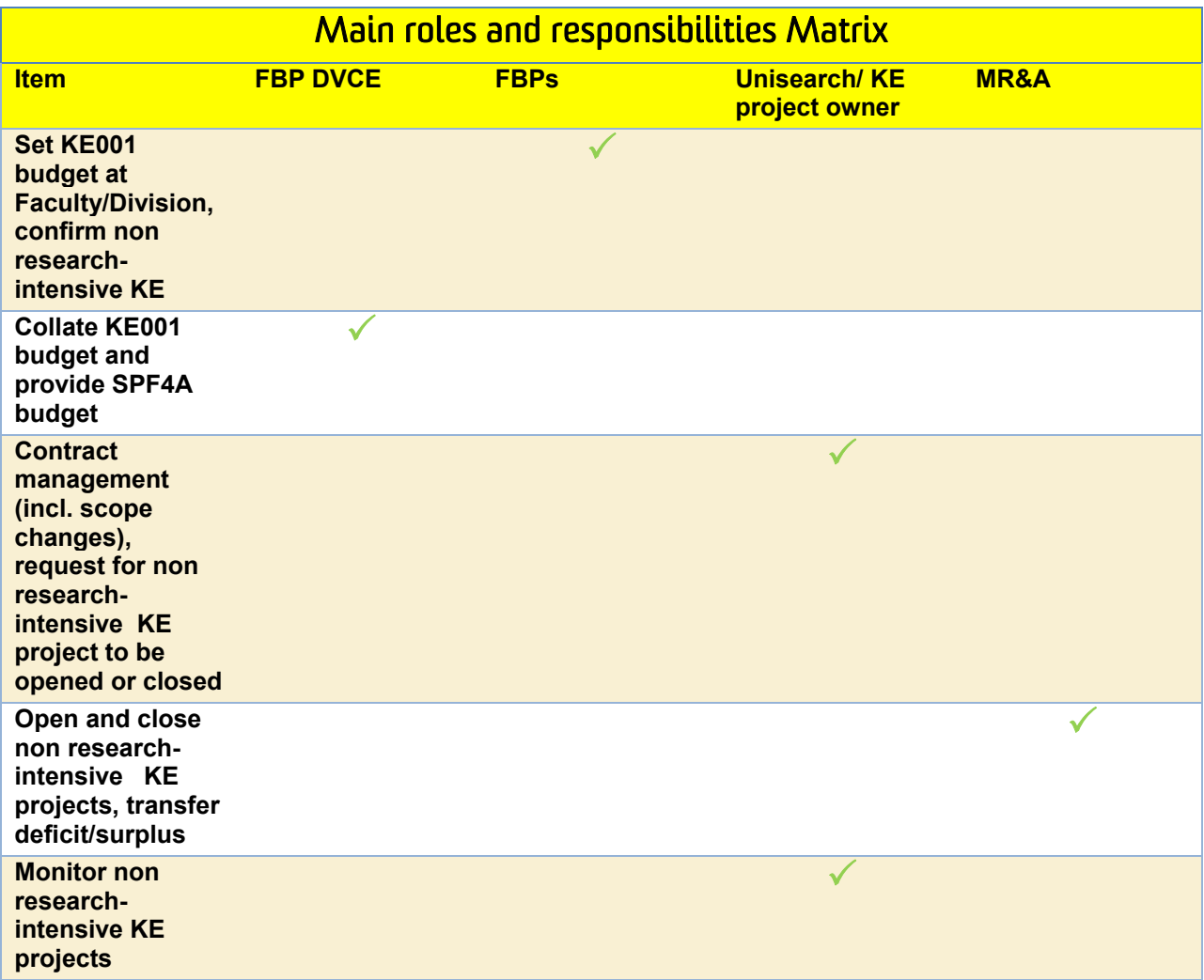

## Summary of steps for SPF4A budget and RF111 code for surplus

### *SPF4A*

- 1. The **FBP DVCE** identifies non research-intensive KE projects that have generated ICR in the ledger accounts 6942 and 6943 through the KE01 – KE04 and KE07 and KE08 attributes (refer to Appendix C)<sup>12</sup>. The **FBP DVCE** estimates further ICR based on forecast and establishes the full year incentive estimate for year 1. Estimates for years 2 and 3 will be based on the ICR estimates received by the FBP DVCE through the template process.
- 2. **FBP DVCE** will provide MR&A (Central) the SPF4A 3 year Financial Plan allocation by Faculty and Division.
- 3. The amounts confirmed by FBP DVCE will be reflected in the Financial Plan letters for the Faculties and Divisions. The **FBP DVCE** will validate the prior year ICR in Q1 and provide approved changes for Year 1 Budget for any material variations. Variations will be communicated to the Faculty and Division FBPs with copy to MR&A (Central) and MR&A (Faculties & Divisions)
- 4. **MR&A DVCE** provides 50% of the actual ICR for a Faculty/Division to the Faculty/Division in the budget Financial Plan letter for the subsequent year, under fund code SPF4A (in arrears). The other 50% of the actual ICR is used to fund strategy 2025 initiatives.

<sup>&</sup>lt;sup>12</sup> The default ICR that applies on non research-intensive KE projects is 35% on PC and 10% on NPC. The corresponding income account for 6942 and 6943 is 1503.

The following rules are associated with the use of funds in SPF4A:

- The new SPF4A budget line is to recognise some of the indirect costs incurred in undertaking KE project within the Faculty/Division.
- The SPF4A allocation comes to the Faculty triggered by the amount of KE project undertaken in the Faculty/Division in the recent past (50% of the ICR over the previous year for KE non researchintensive projects).
- SPF4A has been created to facilitate the non research-intensive KE ICR actualisation process for UNSW. SPF4A activity effectively replaces any expense budget the Faculty/Division may have received as part of the 85% after the "15% levy on OP001/commercial activities" was withheld by Central.
- The SPF4A funds form part of the pool of funds available to the Faculty/Division and the Dean/DVC has the discretion as to how it is used strategically to support priorities within the Faculty/Division.

### *Surplus funds on RF111*

- 1. Per Appendix A, at the end of a non research-intensive KE project **Unisearch** will close the job and **Unisearch** verifies in the contract that there is no obligation to return funds to the Sponsor and if there is an obligation, **Unisearch** coordinates the return.
- 2. KE01 KE04 Projects; **Unisearch** will notify Faculty & Division MR&A on completion of projects. **MR&A** will ensure that the activities are fully costed and any surplus funds remaining will be transferred to the nominated RF111 project of the Faculty or Division employing the KE project owner.
- 3. KE07 KE08 Projects; New South Innovations Pty Ltd<sup>13</sup> will establish the Net Commercialisation Income (Commercialisation Revenue less identifiable out-of-pocket expenses relating to the commercialisation of the particular IP) and will be distributed as per the guidelines for the disbursement of net revenue from IP commercialisation. As per the guidelines 2/3<sup>rd</sup> will be distributed to the inventors and the UNSW Faculty or Division. The funds are captured in fund type GI138.

The following rules are associated with the use of funds in fund code RF111:

- Use for a specific purpose and is at the discretion of the FED, Head of School / Centre (or any delegates) or the Director of Operations of the Division.
- These funds are administered by the School, Centre or Division and approved by the Dean or DVC/ Vice President in charge of the respective Faculty/ Division. Income can only come in the form of internal income transfers using account 1507 for expense (no external revenue can be receipted in this fund).
- This fund cannot run into a deficit.
- Funds as part of RF111 should be expended within the calendar year in which it is allocated.

<sup>13</sup> A UNSW controlled entity

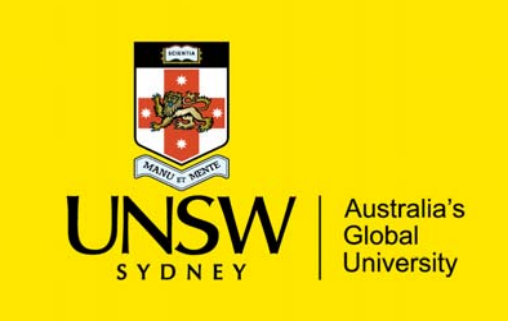

Finance Implementation Project

# Appendices

Appendix A – Flowchart

### Procedure Document

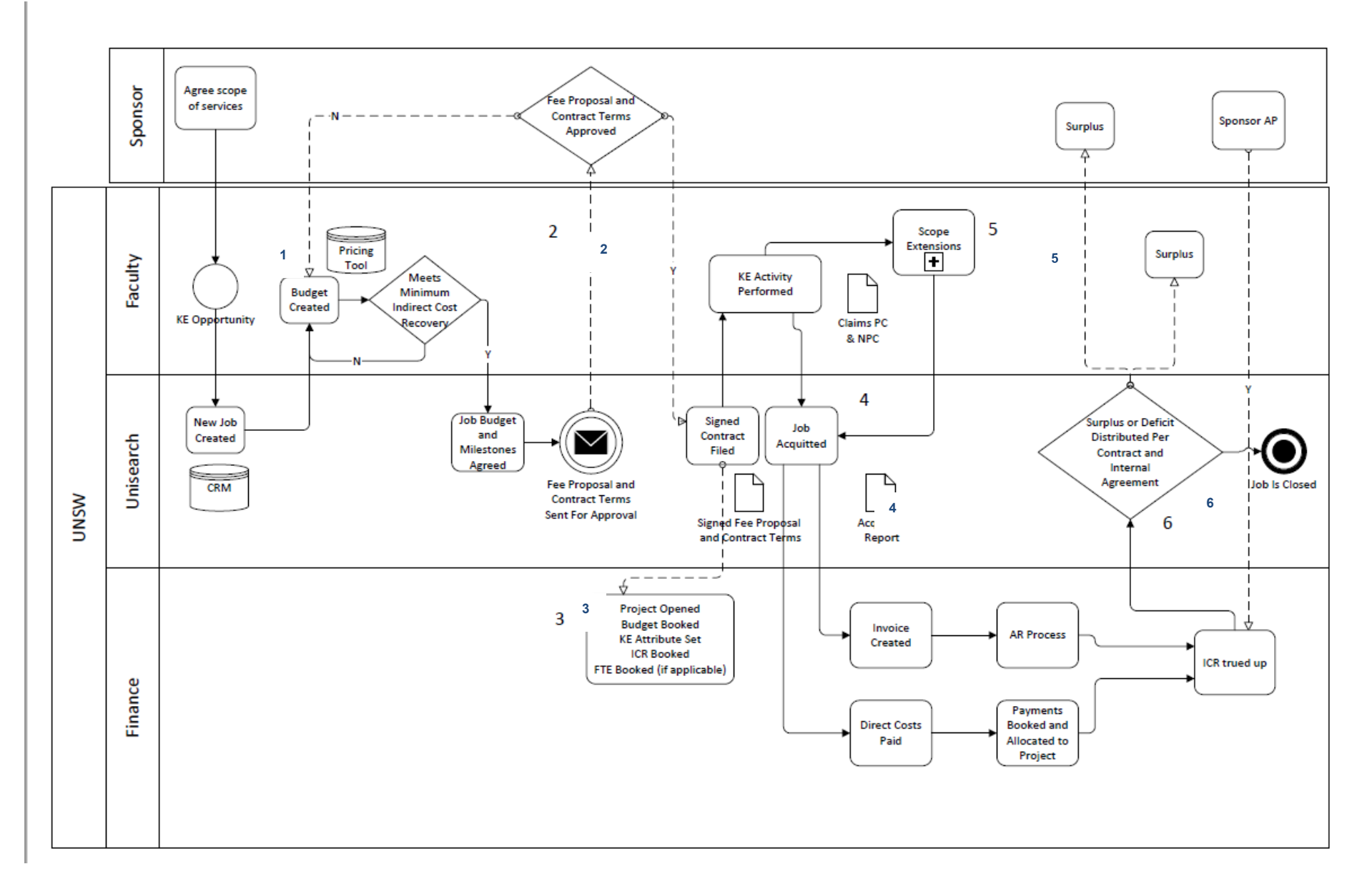

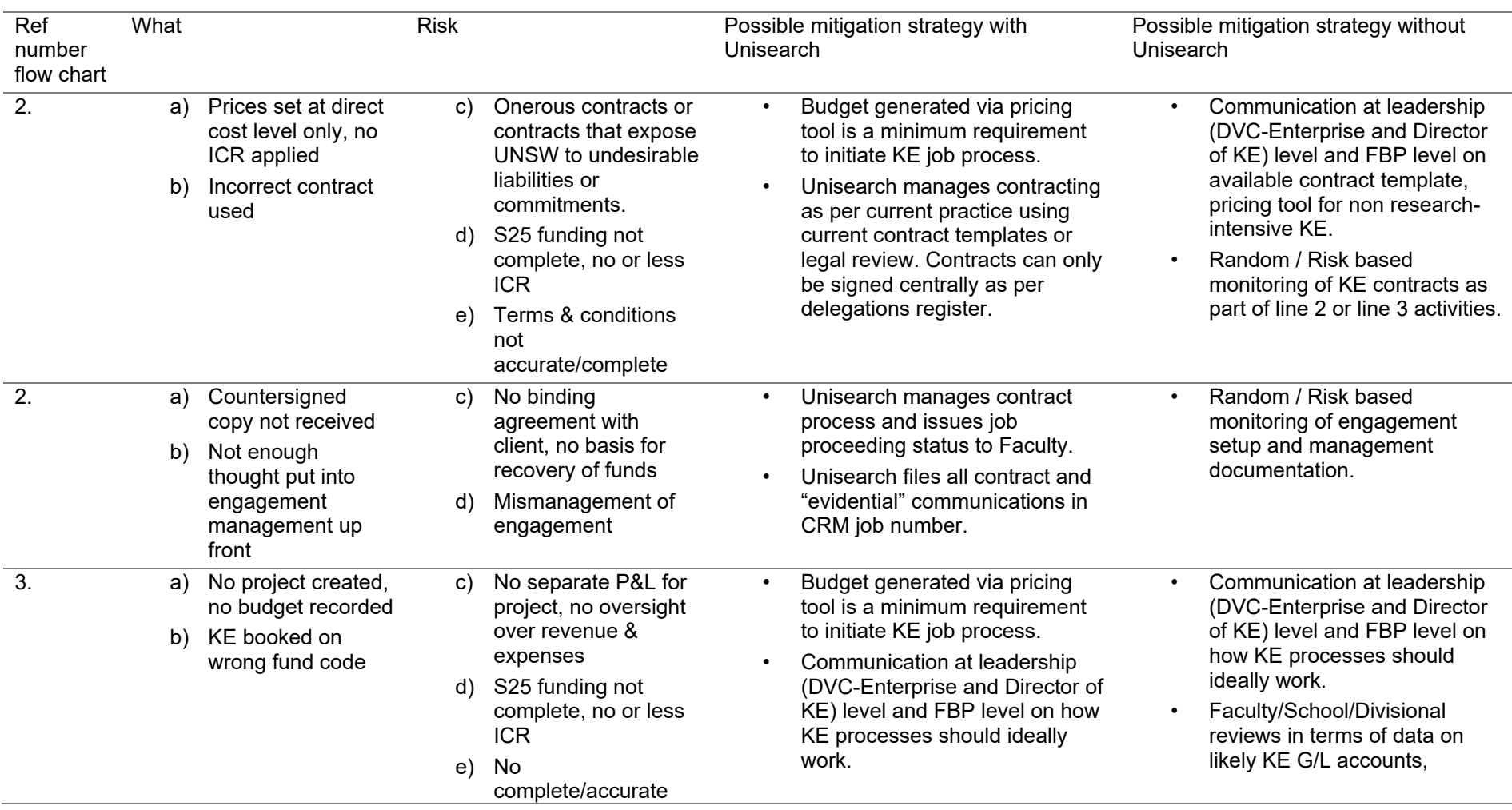

## Appendix B – Risk analysis

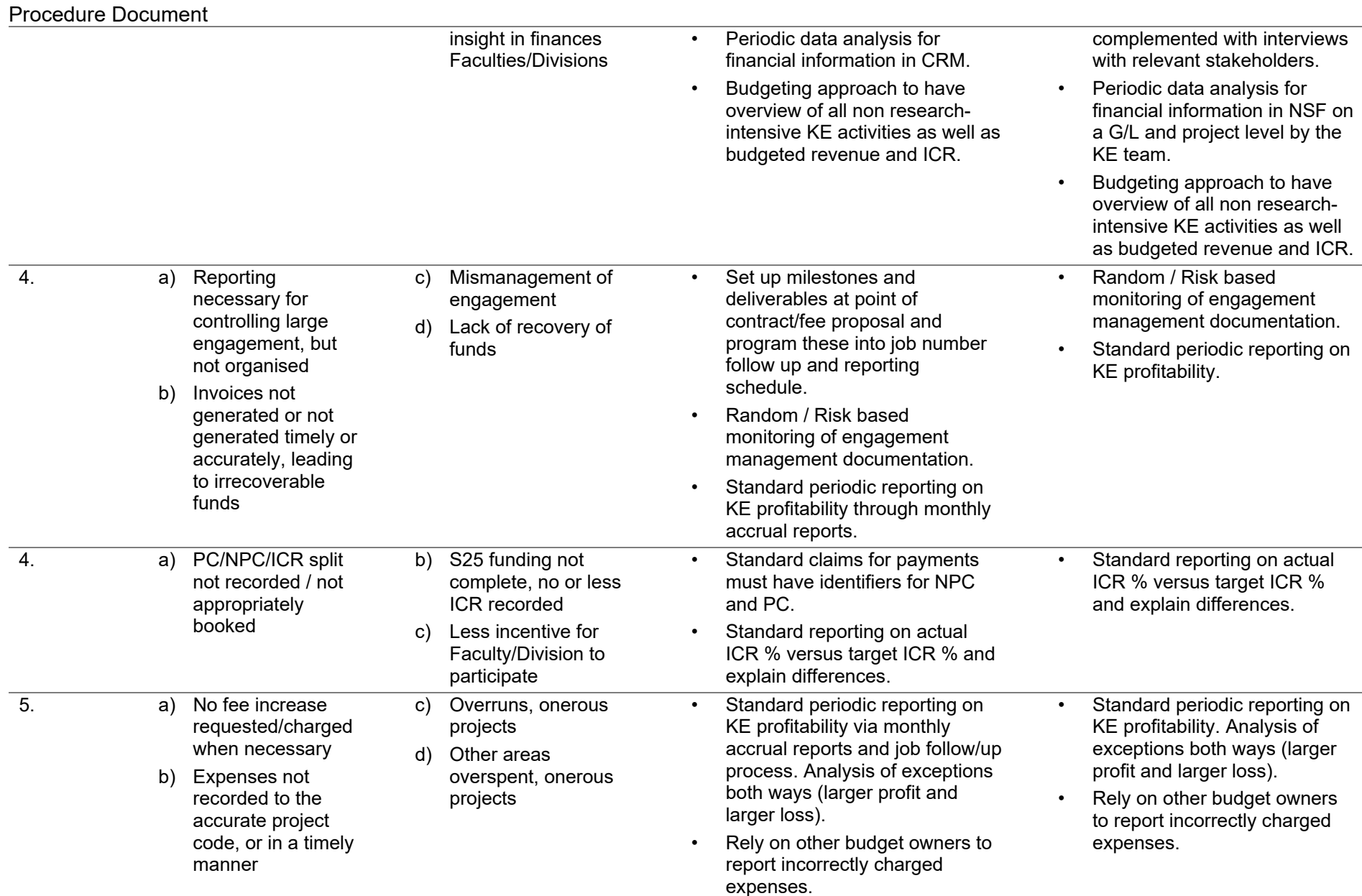

#### Procedure Document

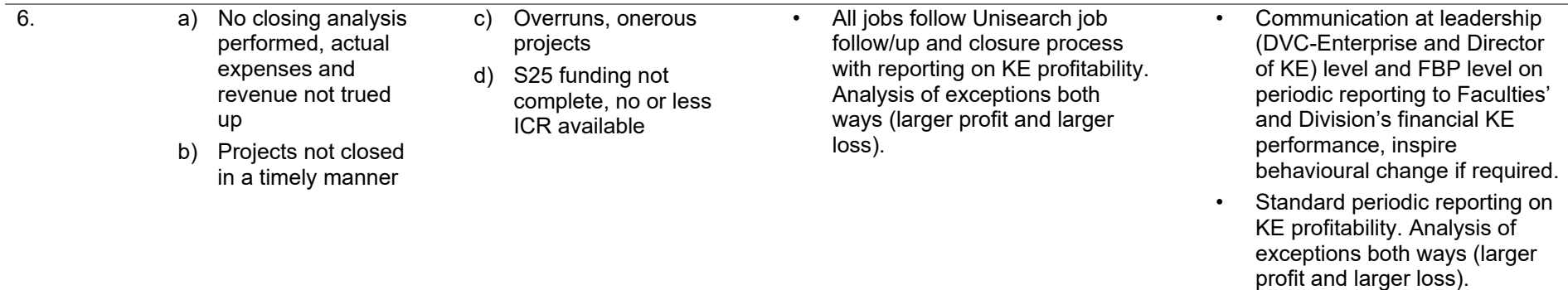

## Appendix C – KE attributes

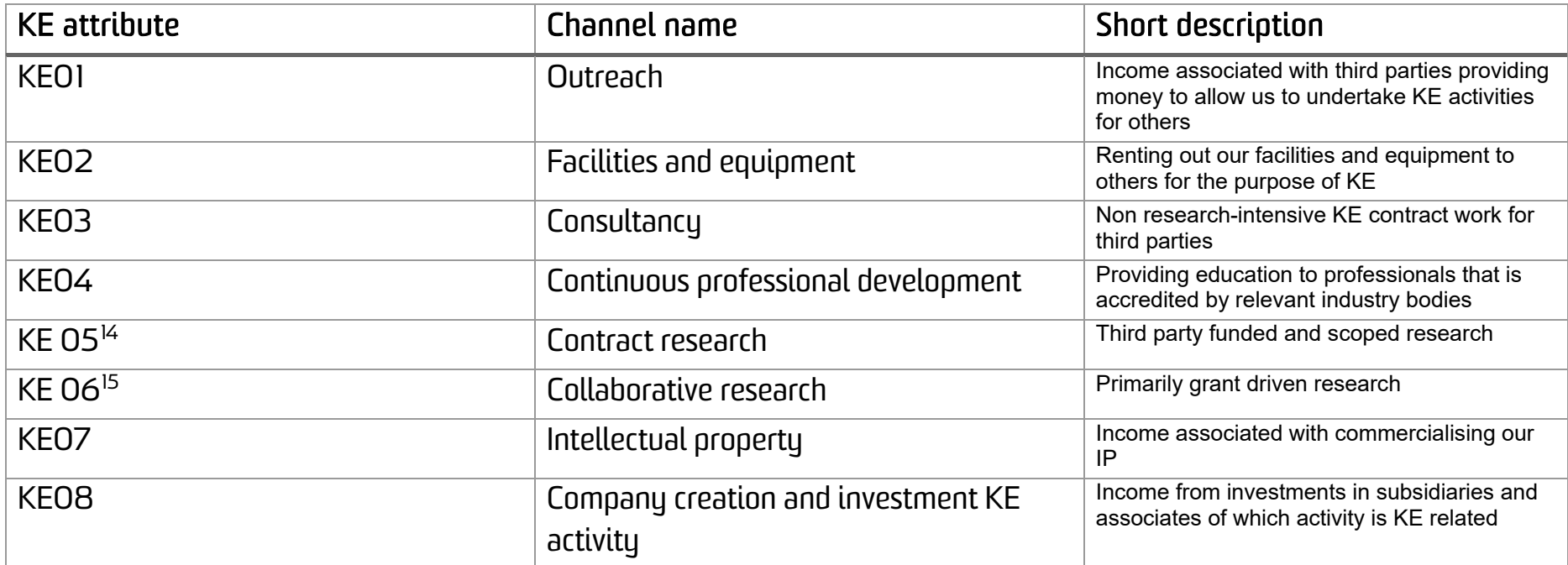

<sup>&</sup>lt;sup>14</sup> Please note these are KE research channels and therefore don't form part of this procedure.

## Appendix D –2018 KE definition

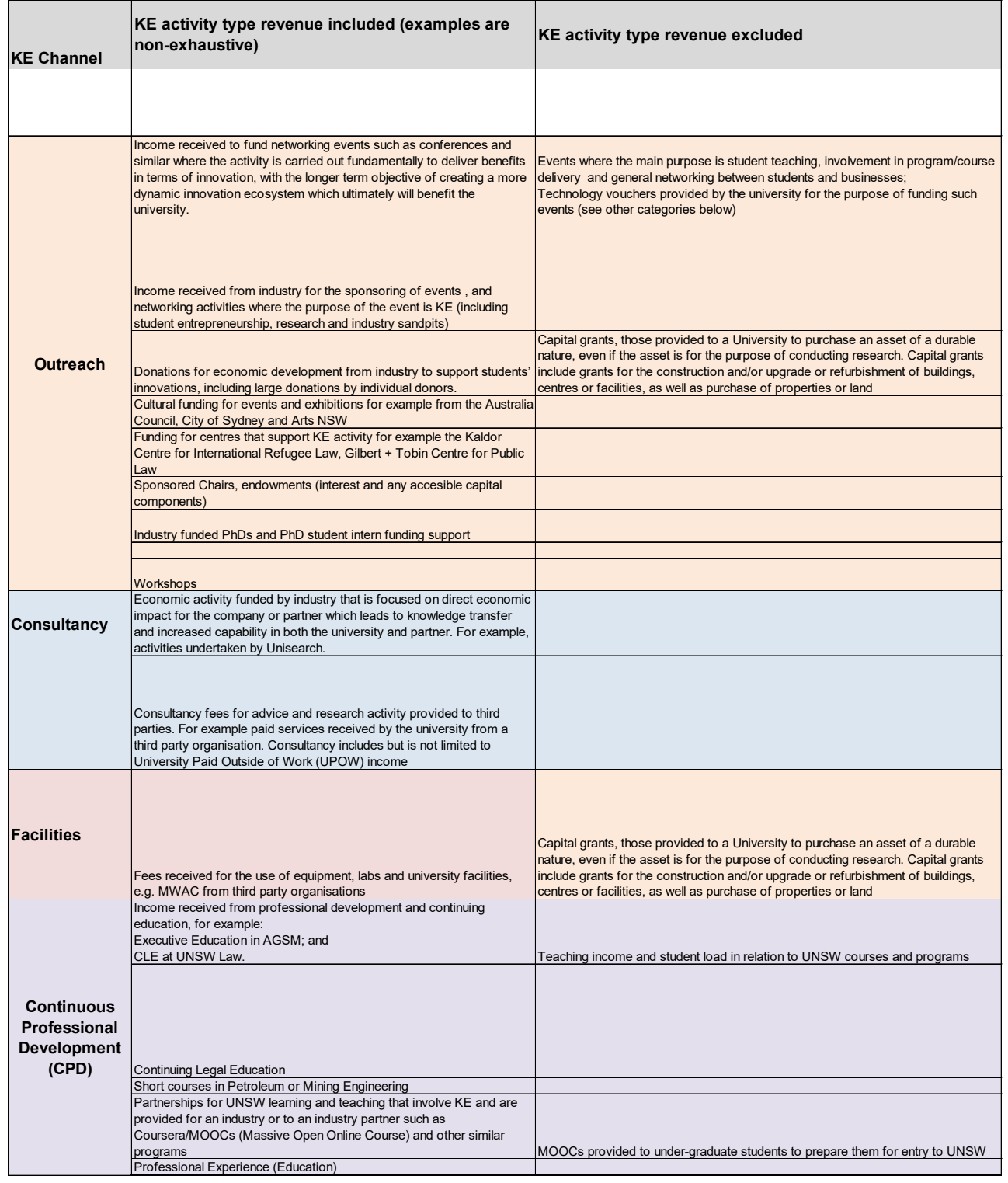

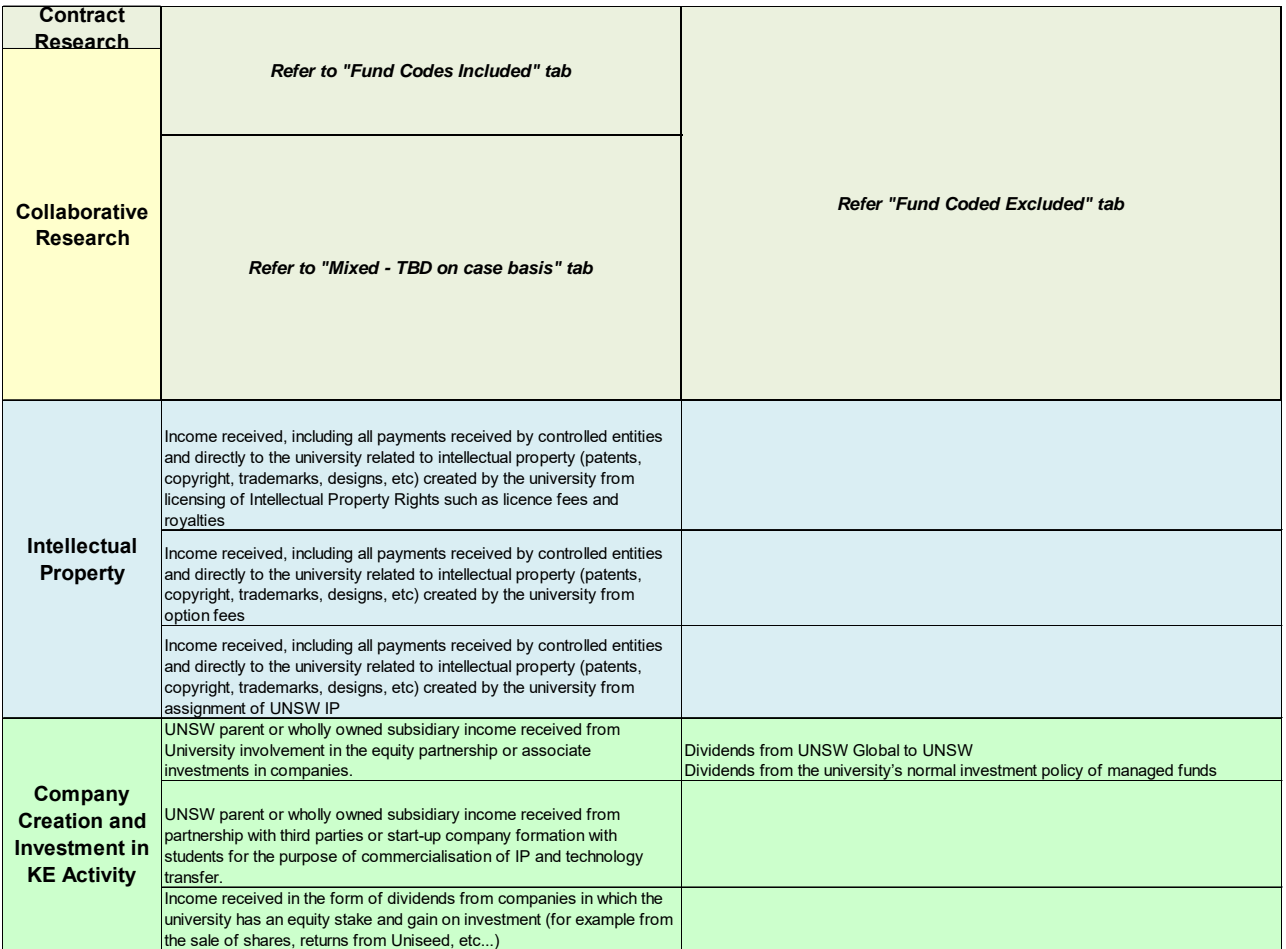

Refer to https://www.fin.unsw.edu.au/non-research-intensive-knowledgeexchange-projects for a list of research fund codes included in this definition, excluded from this definition, and the research fund codes that are determined KE on a project by project basis by the FBP and FA for DVCE.

## Appendix E – non research-intensive KE email template

# Note: everything between [] needs to be completed by Unisearch/KE project

### owner

Dear MR&A,

Could you please set up a new non research-intensive KE project with the following attributes?

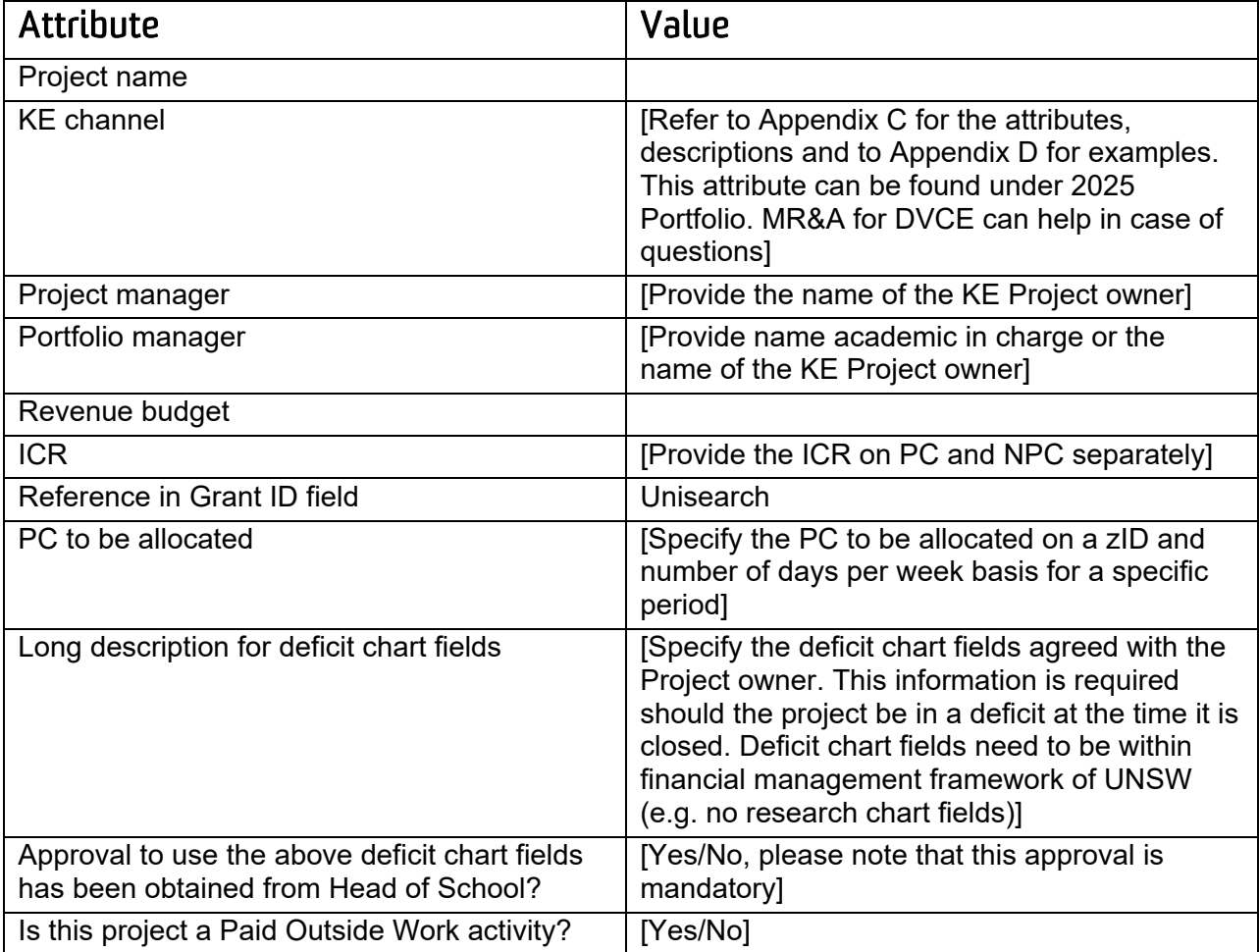

Many thanks,

Unisearch/KE project owner

## Appendix F – non research-intensive KE project confirmation template Note: everything between [] needs to be completed by MR&A

Dear project team,

This email is to confirm that project PS [XXXXX], [NAME] has been opened on behalf of Project Manager [NAME] and Portfolio Manager [NAME].

Please specify these chart fields when requesting purchase orders or sending through invoices that are directly linked to the revenue generating activities on this project:

- Department ID: [XXXX]
- Project: PS [XXXXX]
- Fund code: KE001

### **Budget Release Confirmation Budget Table**

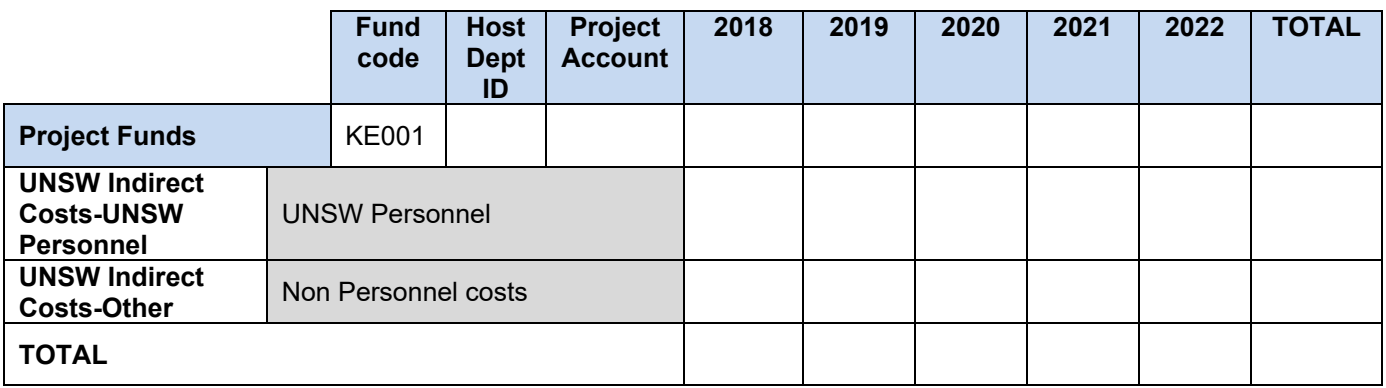

### **Please note:**

- ‐ Only costs associated with activities approved for this project should be charged against the above account(s)
- ‐ Funds from other sources cannot be included/transferred/journaled into the above account(s)

Any surpluses this project generates will be transferred to Faculty [XXXX]'s RF111 fund code. Please note that the following chart fields have been provided to transfer any project deficit to:

- Department ID: [XXXX]
- Project: PS [XXXXX] or No Project
- Fund code: OP[XXX]

This project [IS/ISN'T] a paid outside work activity.

Further important considerations:

- All funds must be spent in accordance with the contract with the Sponsor and any variations or changes must be advised to [UNISEARCH AND] MR&A.
- Project Manager has responsibility for the management of this KE project and must ensure that expenditure remains within the limitations of the budget amounts per the contract with the Sponsor.
- It is the responsibility of the Project Manager to ensure that all ethics and other clearances necessary for the project are valid throughout the period of the project.
- If you are recruiting new staff, please discuss the appropriate process with your Faculty Human Resources Consultant and School Administrator.
- You are required to comply with all University policies and procedures, including (but not limited to) the Code of Conduct, whilst performing work on this project. Intellectual Property generated through the project will be governed by the terms of the funding agreement and the University's Intellectual Property (IP) policy.

Should you require any further guidance regarding non research-intensive KE projects, please find the procedure [HERE/ATTACHED].

Kind regards,

MR&A